## **Конспект урока для младших классов (1-4 класс)**

## **к уроку безопасного интернета**

**Разработано Лигой безопасного Интернета (v.0.99)**

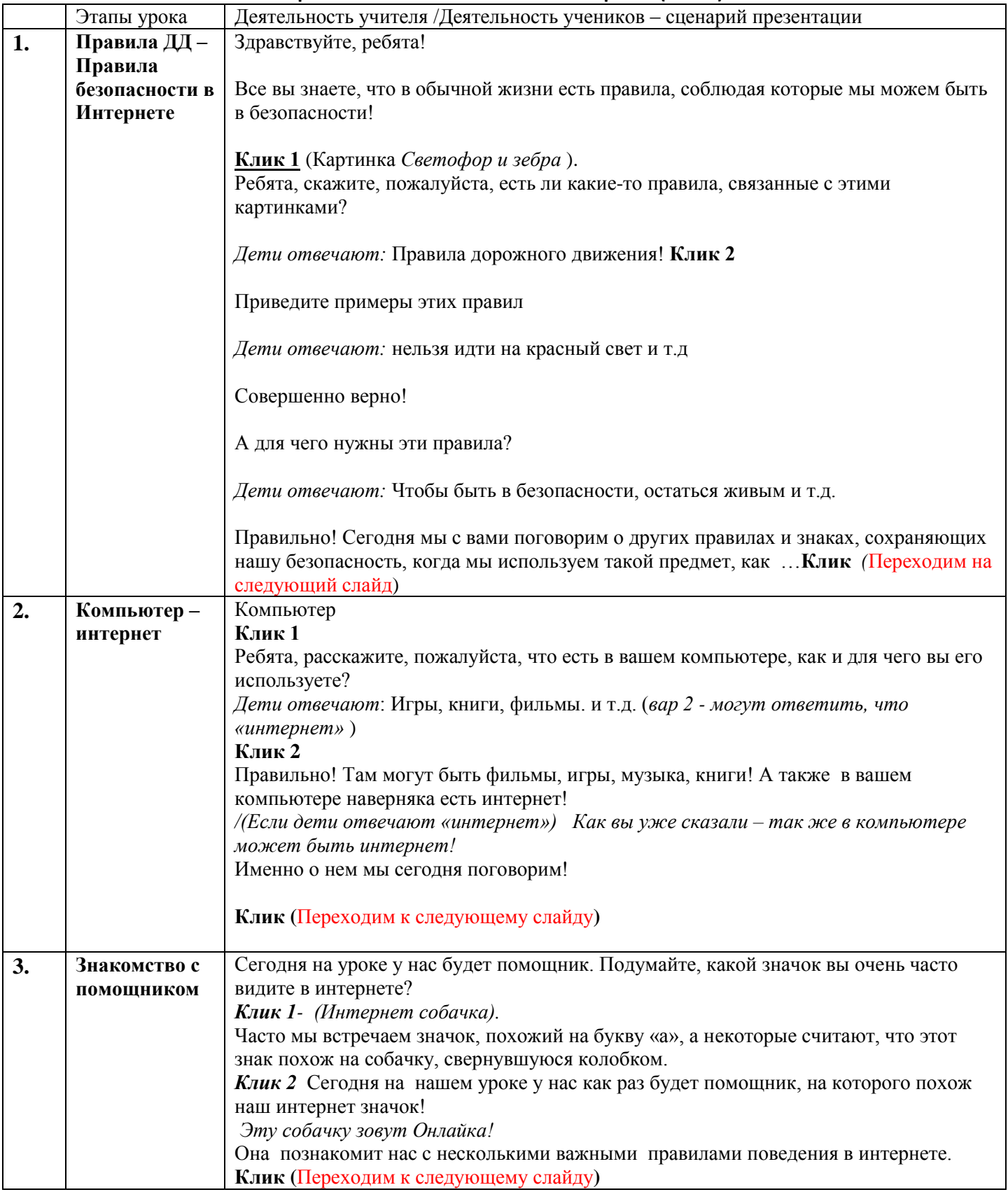

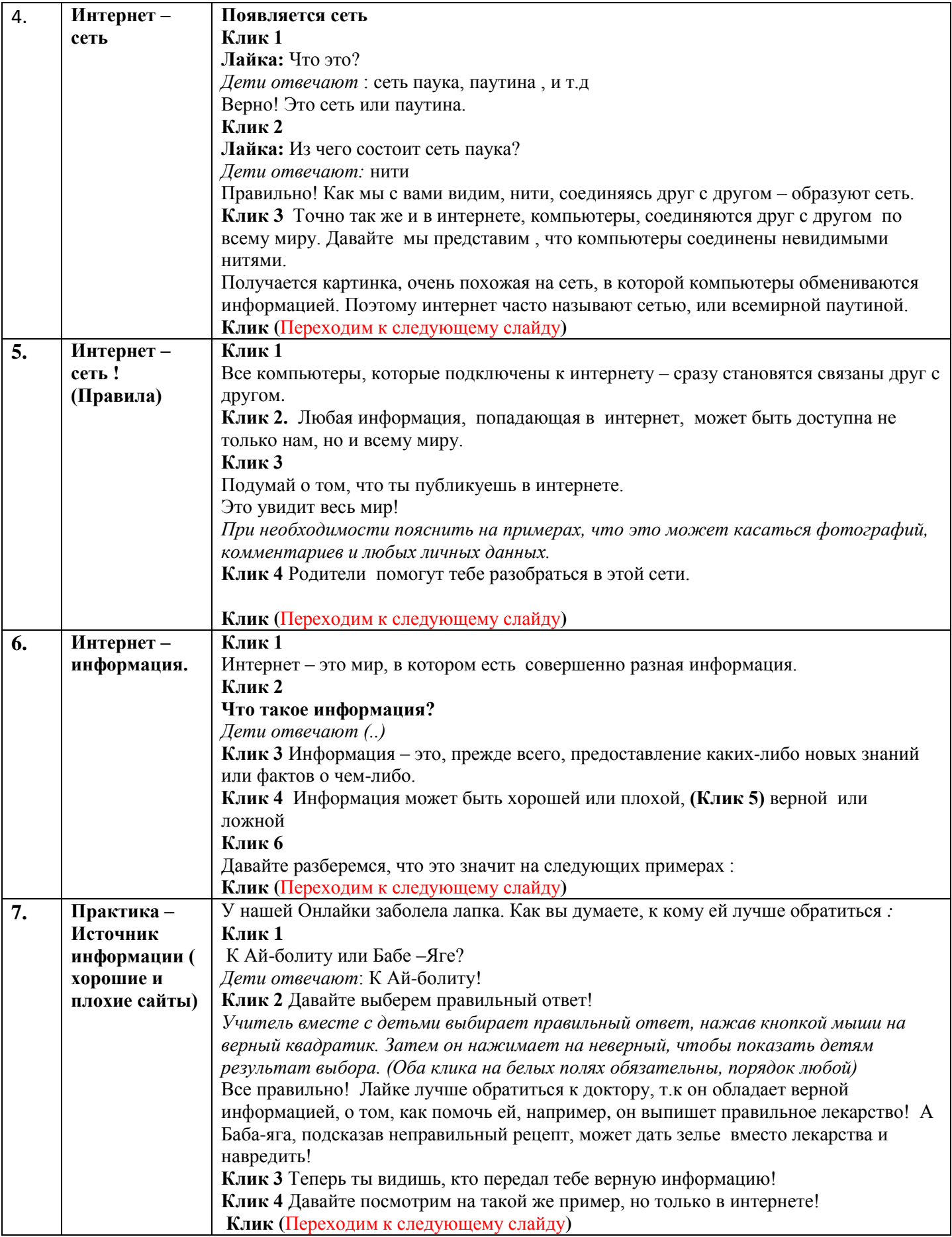

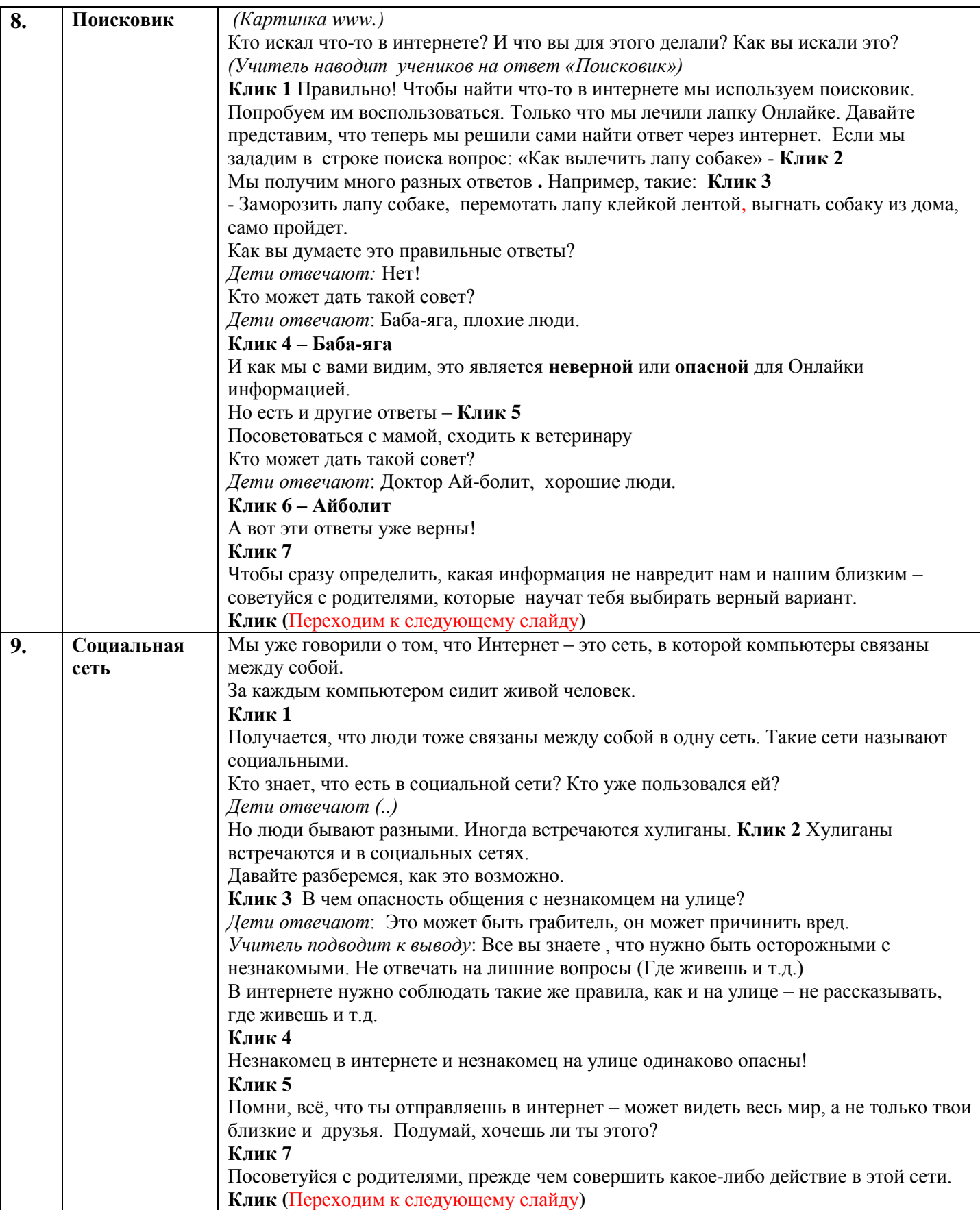

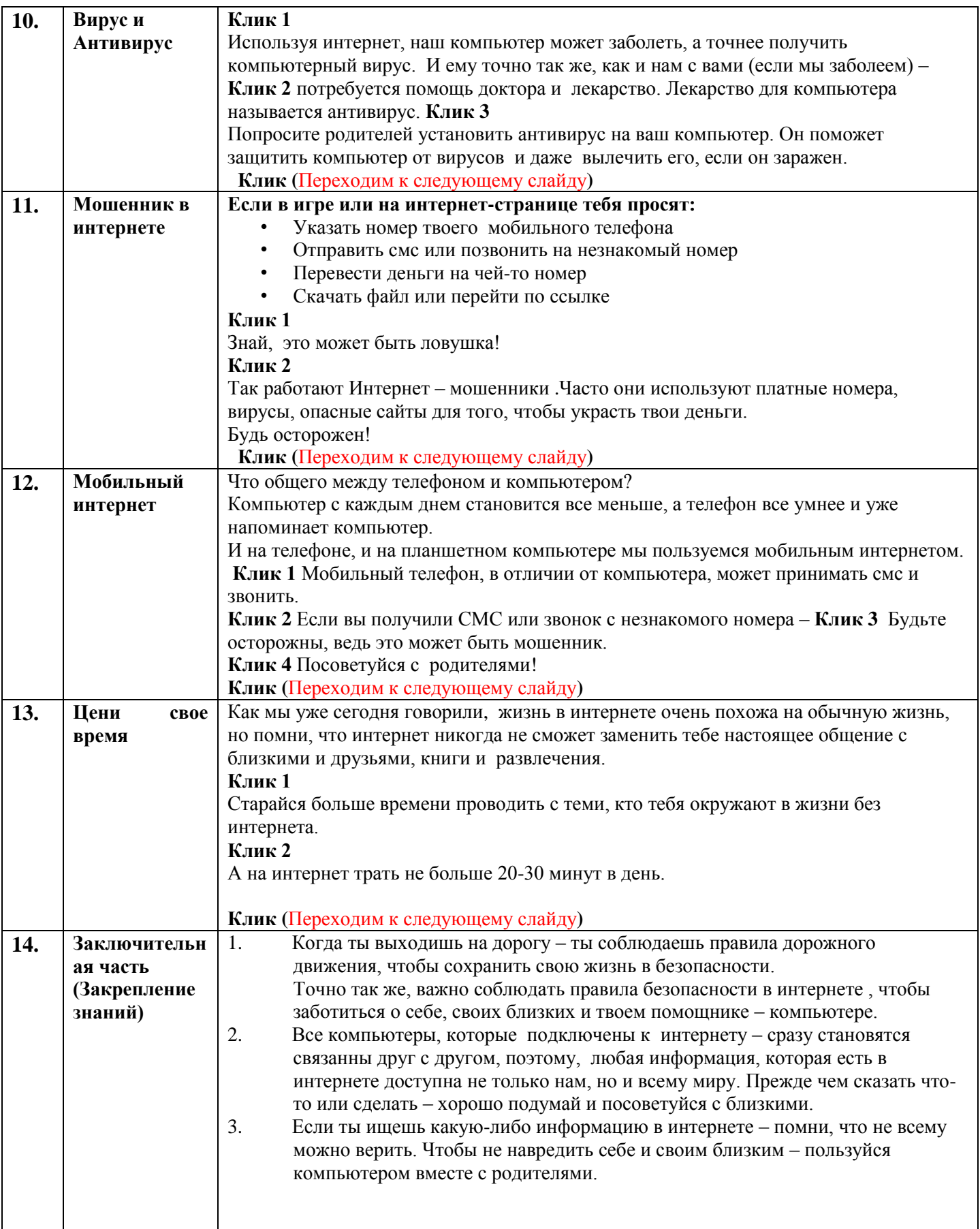

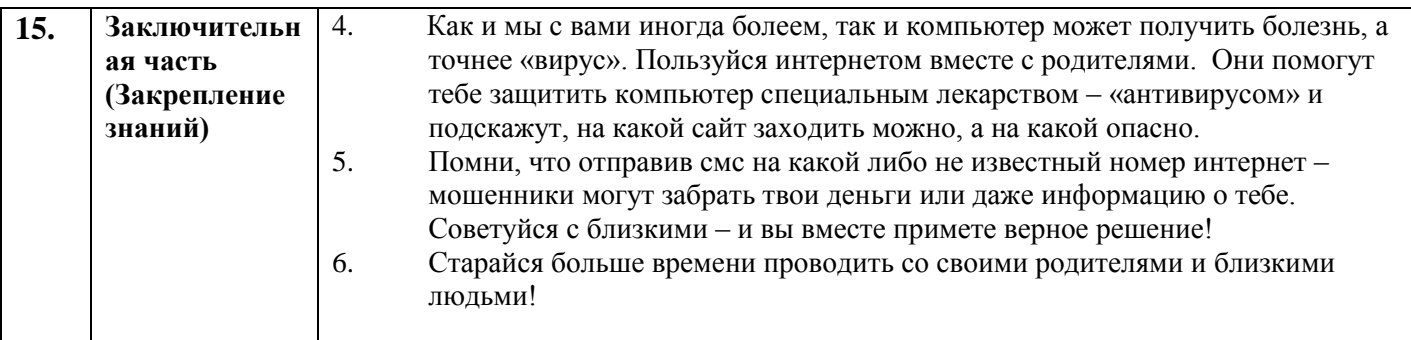